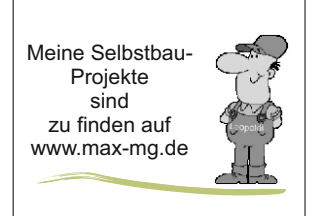

# Meine Selbstbau- **Eine Selbstbau-**

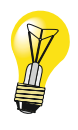

### **Bastelei vom Steckbrett zur Leiterplatte**

#### Projekt nach einer Idee und Vorstellung bei Reichelt.de

Der Wasserstand in der Zisterne, oder einer Tonne wird von oben mit einem Ultraschallsensor erfasst. Der HC-SR04 misst die Entfernung zur Wasseroberfläche.

Der Arduino Sketch ermittelt anhand der Tonnendimesionen % Füllung und Wassermenge in Litern. Diese Werte und eine optische Füllstandsanzeige als Balken werden auf einem OLED- Display 0.96" angezeigt.

In einem YT- Video (Bitbastelei#327) wird eine Temperaturkorrektur erläutert --

Um die Lufttemperatur in der Tonne und evtl. der Umluft zu erfassen habe ich 2 Temperatursensoren DS18B20 berücksichtigt. Der Original- Sketch wurde entsprechend erweitert.

Bilder zum Projekt:

COM<sub>5</sub>

#### Ausgabe auf Serieller Monitor der Arduino IDE

Bildquelle: HC-SR04 von az-delivery.de

[YT](https://www.reichelt.de/magazin/projekte/fuellstandsanzeige-mit-ultraschallsensor-hc-sr04/)

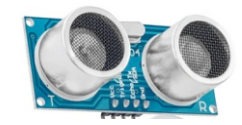

[YT](https://www.youtube.com/watch?v=BEDGEZsV7IYhttps://www.youtube.com/watch?v=BEDGEZsV7IY)

Der HC-SR04 wird noch ersetzt durch einen Ultraschallsensor Wasserdicht Modul JSN-SR04T

distance: Abstand: Sensor-Wasserstand 44 cm tempCl: Temperatur in Zisterne 18.31 tempC2: Außenfühler 18.25 levelpercent: Volumen in Prozent 62 volumeact: Volumen in Litern 558

**Die Displayanzeige ist nicht zufriedenstellend und im Tagelicht schlecht ablesbar. Evtl. ist da noch ein Problem vorhanden.**

> Aus diesem Grund möchte ich eine OLED 1.3" einsetzen.

Die Darstellung ist generell weiß und wesentlich kontrastreicher. Im Sketch wird die u8g2lib eingebunden.

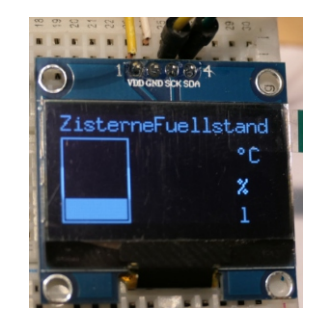

**Die Variablenausgabe ist noch in Arbeit!**

Beide Sketche sind auf dieser web-Seite zu finden.

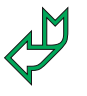

**Schaltbild** 

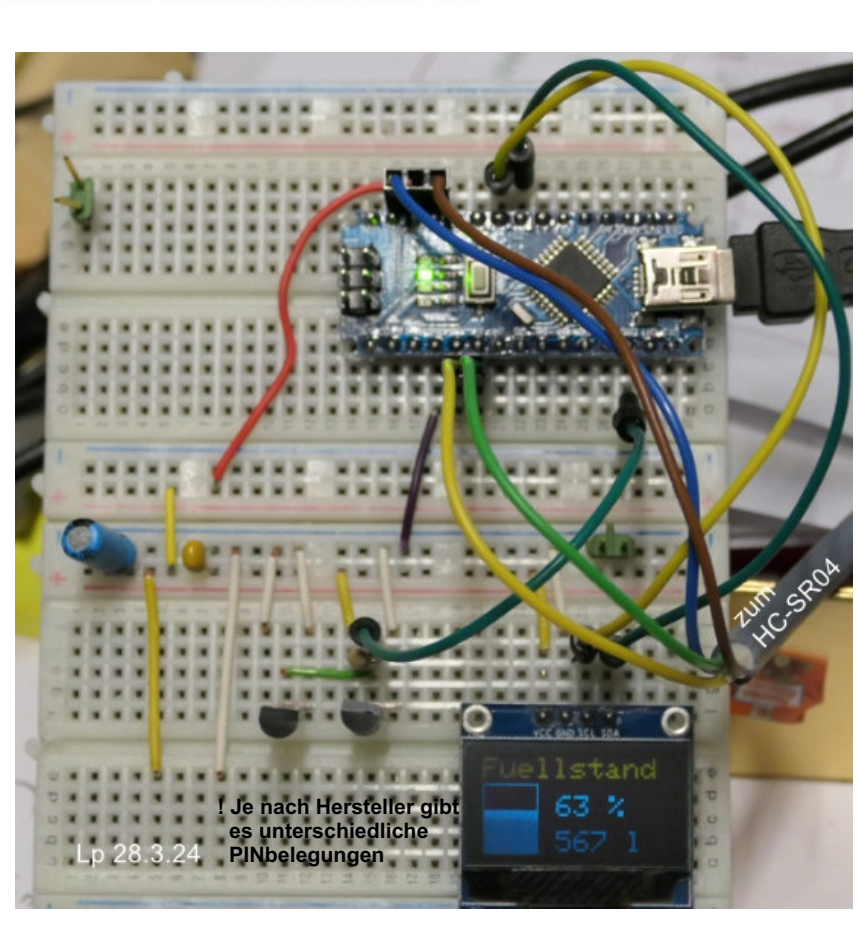

ZisternenFüllstand.cdr Alle Angaben ohne Gewähr Bildquellen: Eigene Fotos, Corel, Windows © Leopoldi Seite (v7) /

1

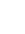

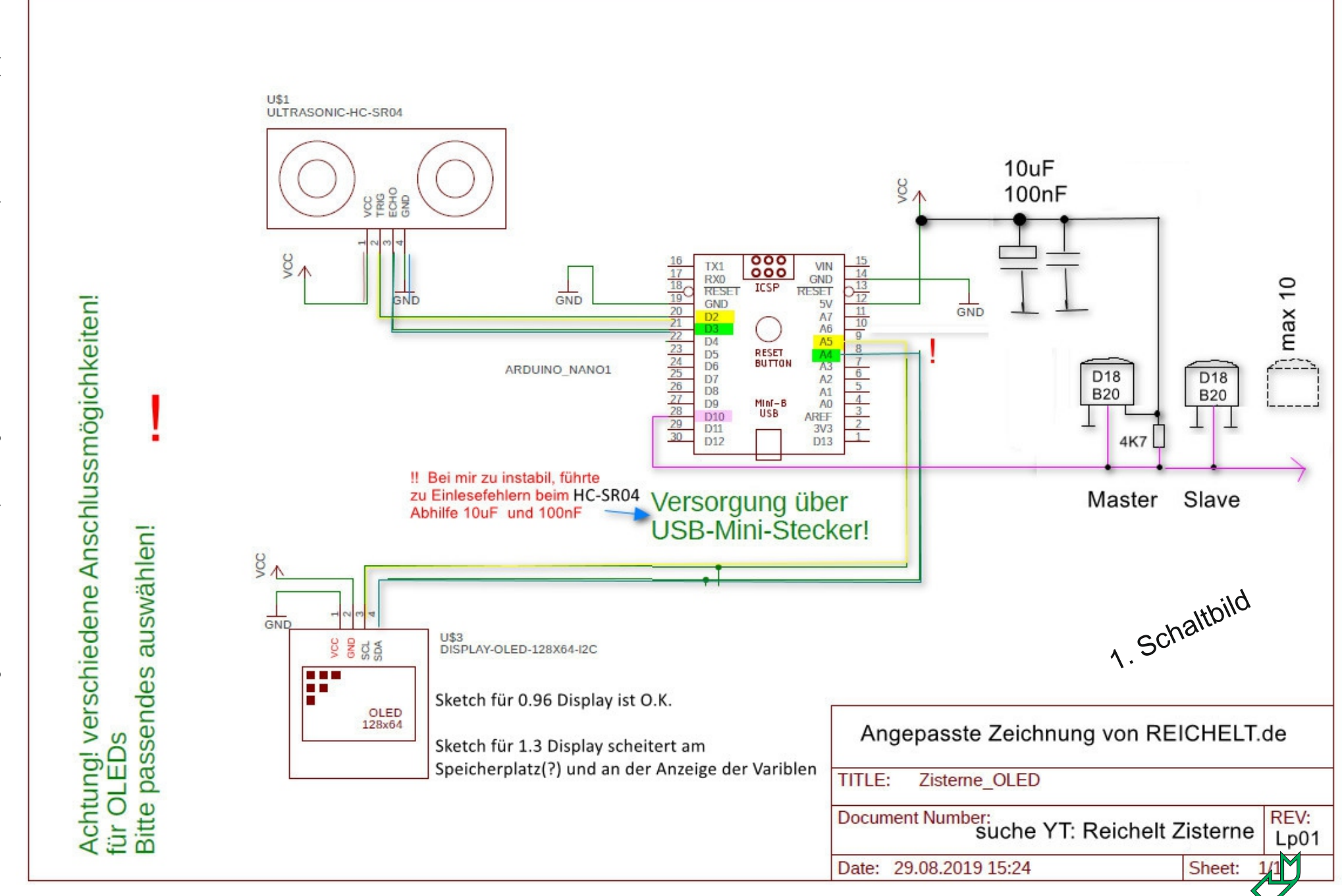

ZisternenFüllstand.cdr Alle Angaben ohne Gewähr Bildquellen: Eigene Fotos, Corel, Windows © Leopoldi Seite (v7) /© Leopoldi Bildquellen: Eigene Fotos, Corel, Windows Alle Angaben ohne Gewähr ZisternenFüllstand.cdr

# Neues 2024-04-07

### **Zisternenfüllstands- Anzeige II**

**Zwischenstand** 

Es geht weiter. Ich habe den Schaltplan in KiCad 8 erstellt. KiCad ist kostenfrei. Da ich früher einmal mit Eagle meine Basteleien gezeichnet habe, ist die Umstellung recht leicht gefallen. Das Schaltbild ist auf Seite 2 zu finden.

 $\blacktriangleright$ KiCad von der Installation bis zur fertigen Leiterplatte hat die YT maker-garage-de schlüssig in Teil 1, Teil 2 und Platine in 5 Schritten bei JLCPCB bestellen gezeigt.

Die hier gezeigte Vorschau der Leiterplatte stammt aus dem internen KiCad 3D-Viewer.

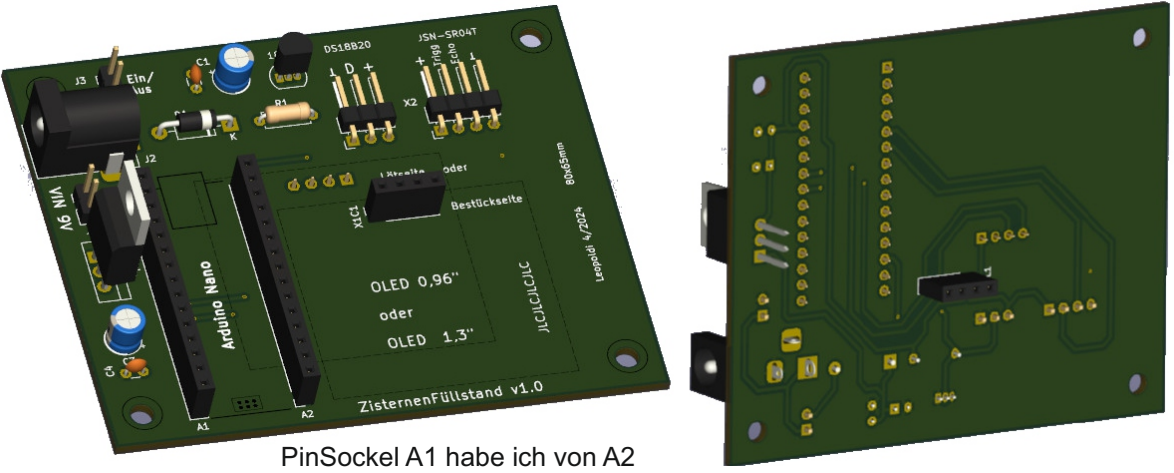

kopiert und mit 16-30 nummeriert.

Die Versorgungsspannung soll an der Zisterne mit einem 9V Block betrieben werden und per Taster bei Bedarf aktiviert werden. Bei der geringen Stromaufnahme der Schaltung hätte ich die 9V= auch gleich an den VIN-Pin des Arduino Nano anschließen können.

Also an sich unnötig; ich habe einen Spannungsregler 7805 eingesetzt und dann den 5V-Ausgang auf den 5V-Pin des Nano´s geschaltet.

Neben einer Stückliste als \*.csv im Schaltplaneditor kann man im Leiterplatteneditor eine HTML Stückliste erstellen:

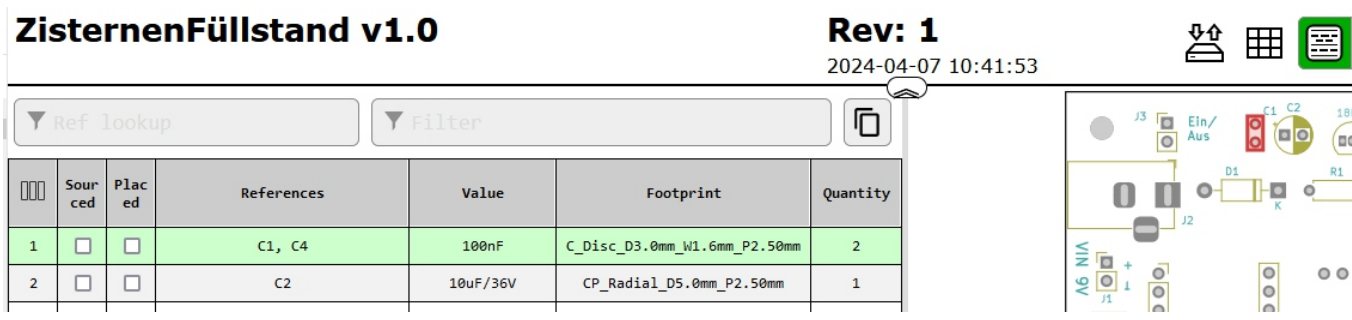

Statt die Leiterplatte zu ätzen, zu fräsen oder zu fädeln habe bei JLCPCB.com 5 Leiterplatten für 4,53€ bestellt. Da lohnt es sich nicht den Lötkolben einzuschalten.

Meine Schaltung hat noch einige Warn- und Fehlermeldungen. JLCPCB zeigt aber das Leiterplattendesign an, was bedeutet das die Leiterplatte kann produziert werden. Jetzt heißt es abwarten wie die Leiterplatte wird und funktioniert.

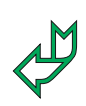

**[YT](https://www.youtube.com/watch?v=ipjorrK7OGw)** 

# Neues 2024-04-20

### **Zisternenfüllstands- Anzeige III**

**Zwischenstand** 

Es geht weiter.

Nach etwa 14 Tagen sind die Leiterplatten eingetroffen. Ich habe eine Platte bestückt und es funktioniert auf Anhieb.

Die Beschriftung ist nicht optimal positioniert. Die Positionsmarkierung des Nanos liegt nicht auf dem Beschriftungslayer und fehlt nun. Die Beschriftung der Anschlussstecker werden durch diese verdeckt.

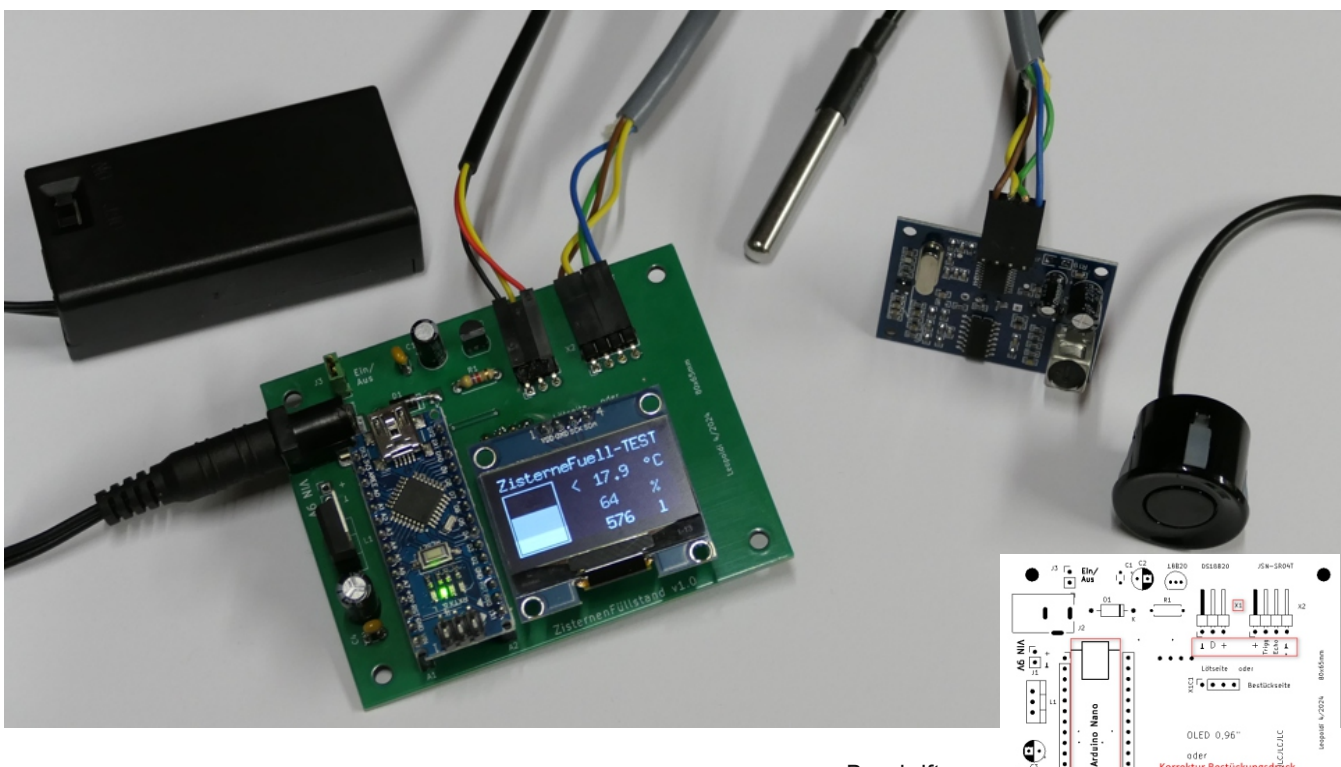

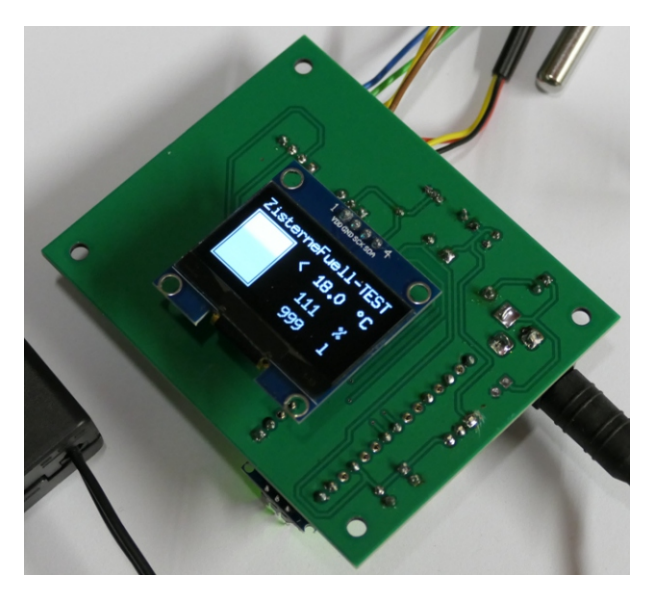

Für den Einbau in ein Gehäuse kann das Display auf der Leiterbahnseite gesteckt werden.

Beschriftungskorrektur

Statt des wasserdichten Ultraschallsensors, der ab einen Mindestabstand von 25cm zuverlässig misst, kann auch ein nicht wasserdichter HC-SR04 angeschlossen werden. Der Mindestabstand beträgt dann nur 2cm.

Abhängig vom Einsatzort müssen im Programm einige Paramter angepasst werden.

Nun fehlt noch ein Einbaugehäuse welches ich evtl. mit 3D-Druck erstelle.

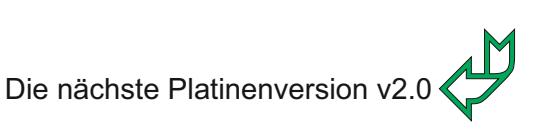

ZisternenFüllstand.cdr Alle Angaben ohne Gewähr Bildquellen: Eigene Fotos, Corel, Windows © Leopoldi Seite (v7) /

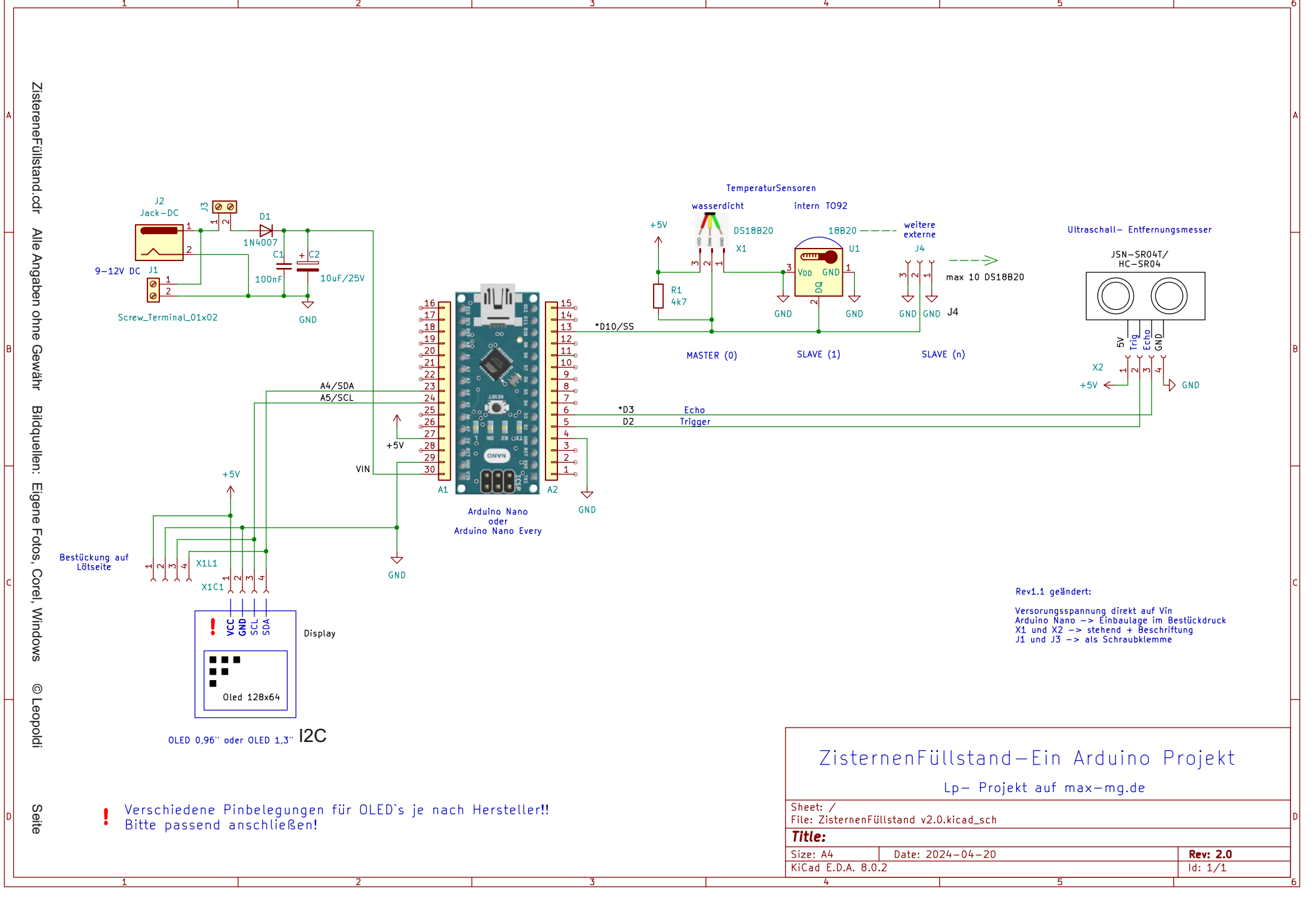

## Neues 2024-05-15 Zisternenfüllstands- Anzeige IV

### **Finale Leiterplatte Version 2.0**

Änderungen:

- Die neue Leiterplatte hat nun keinen eigenen Spannungsregler mehr. Die Versorgungsspannung ist nun direkt auf den Pin Vin des NANO`s gelegt da die Stromaufnahme der kompletten Schaltung  $<$  50mA ist.
- Die Beschriftung ist nun optimiert.
- Die Anschlüsse für den externen Temperaturfühler und den Ultraschallsensor wurden neu platziert und können je nach Vorliene bestückt werden mit Buchsen-, Stift- oder JST XH STiftleiste.
- Es gibt eine Anschlussmöglichkeit für weitere Temperaturfühler über J4
- J1 und J3 haben nun das Rastermaß 3,5mm
- !! OLEd 1,3 von AzDelivery !! PinBelegug beachten +, trigger ,Echo, GND

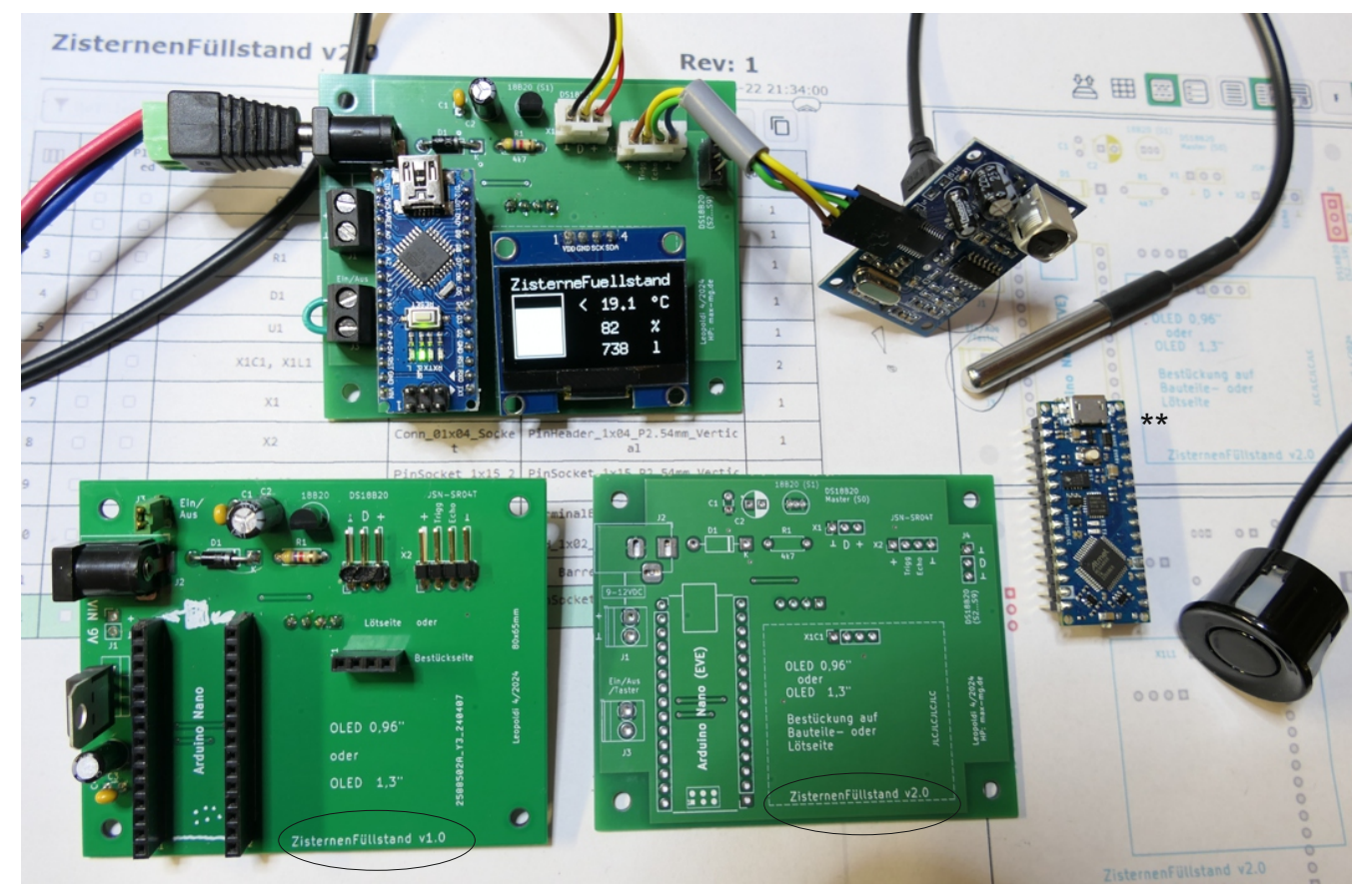

Der Speicher des Arduino Nano kommt bei mehr als dem externen Temperaturfühler oder einer seriellen Testausgabe in Speicherplatzprobleme.

Vermutlich lässt sich auch die Programmierung noch optimieren.

- \*\* Wer den S1 und weitere Fühler und/oder Testausgaben nutzen möchte, kann einen
- Arduino NANO Every einsetzen. Für die geplante Anwendung bei mir ist das nicht erforderlich.

Wenn ich mal wieder Bock habe werde ich mich mal an einem ESP8266 mit Anbindung an mein WLAN versuchen.

> Meine gezippten Projektdaten sind auf max-mg.de zu finden.

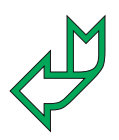

## Neues 2024-xx-xx Zisternenfüllstands- Anzeige V

### Montage an meinem 1000L IBC- Tank

Sorry, noch in Arbeit!

*Alle Bastler sind beschissen die sich nicht zu helfen wissen!*

Meine gezippten Projektdaten sind auf max-mg.de zu finden.

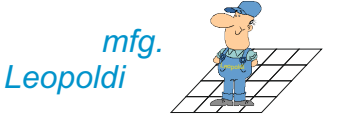